## **VIDYA PRATISHTHAN'S DR. CYRUS POONAWALLA SCHOOL (CBSE)**

## **SUB-COMPUTER STUDIES ANNUAL CURRICULUM PLANNING 2022 - 23** STD-III

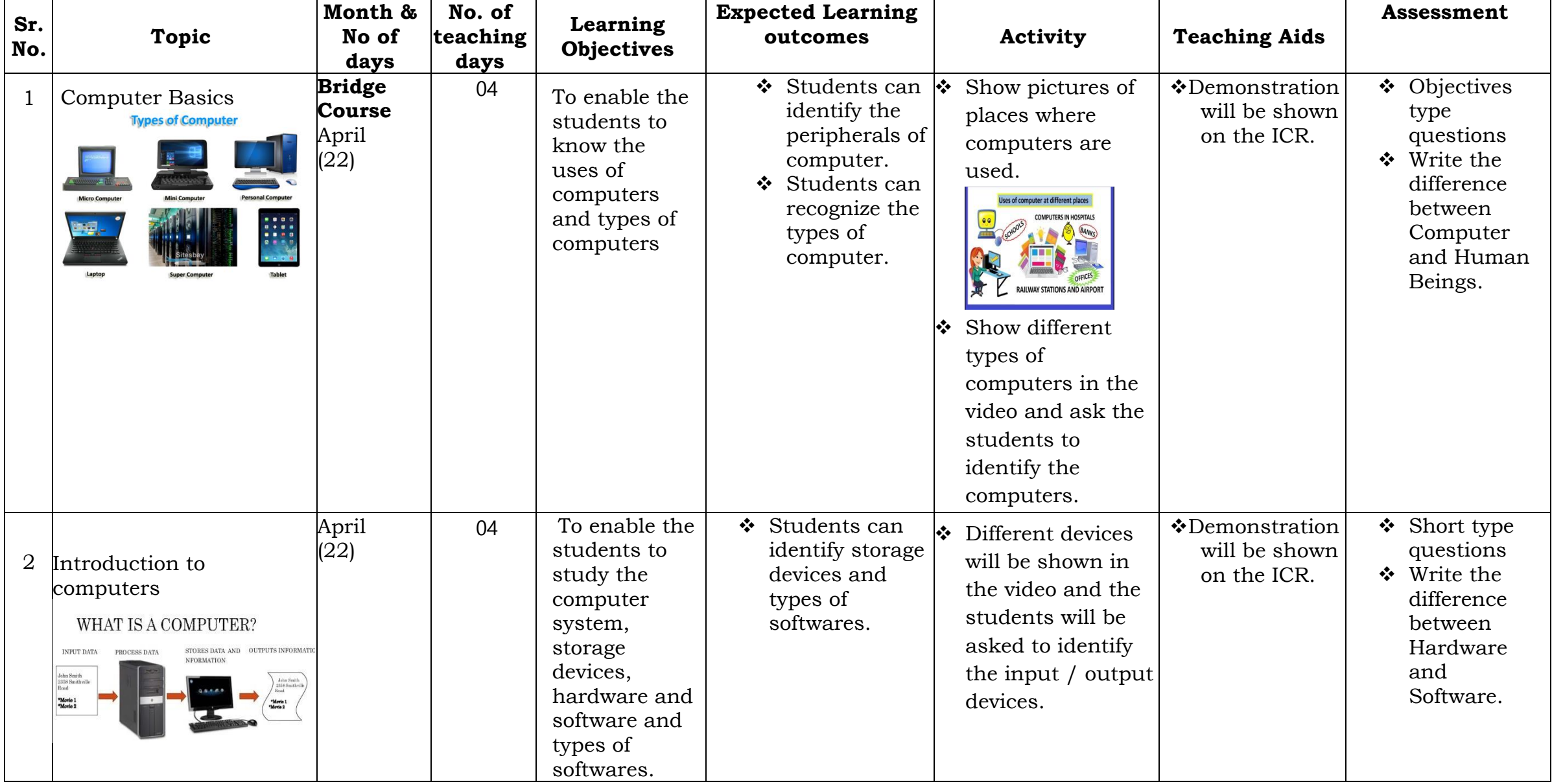

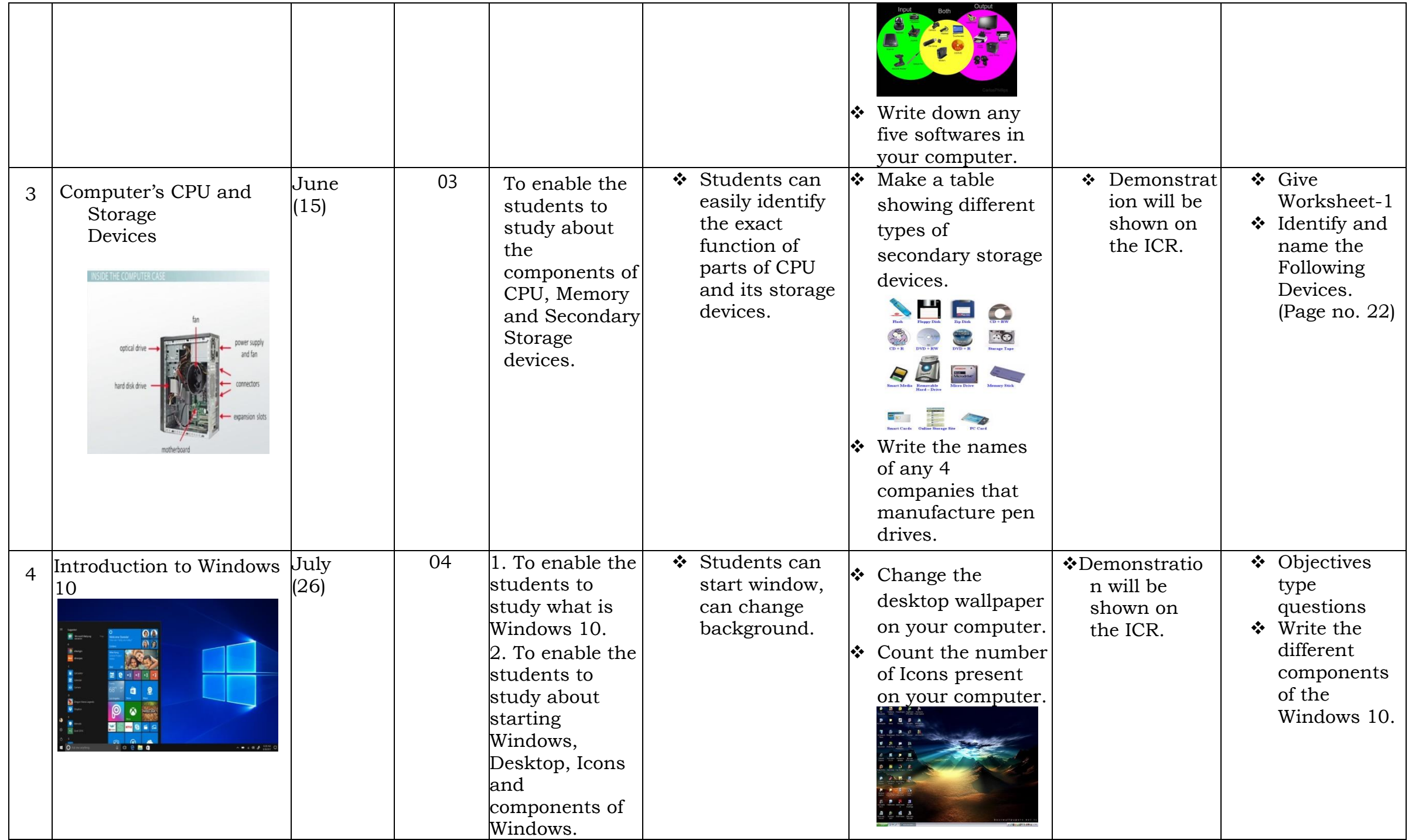

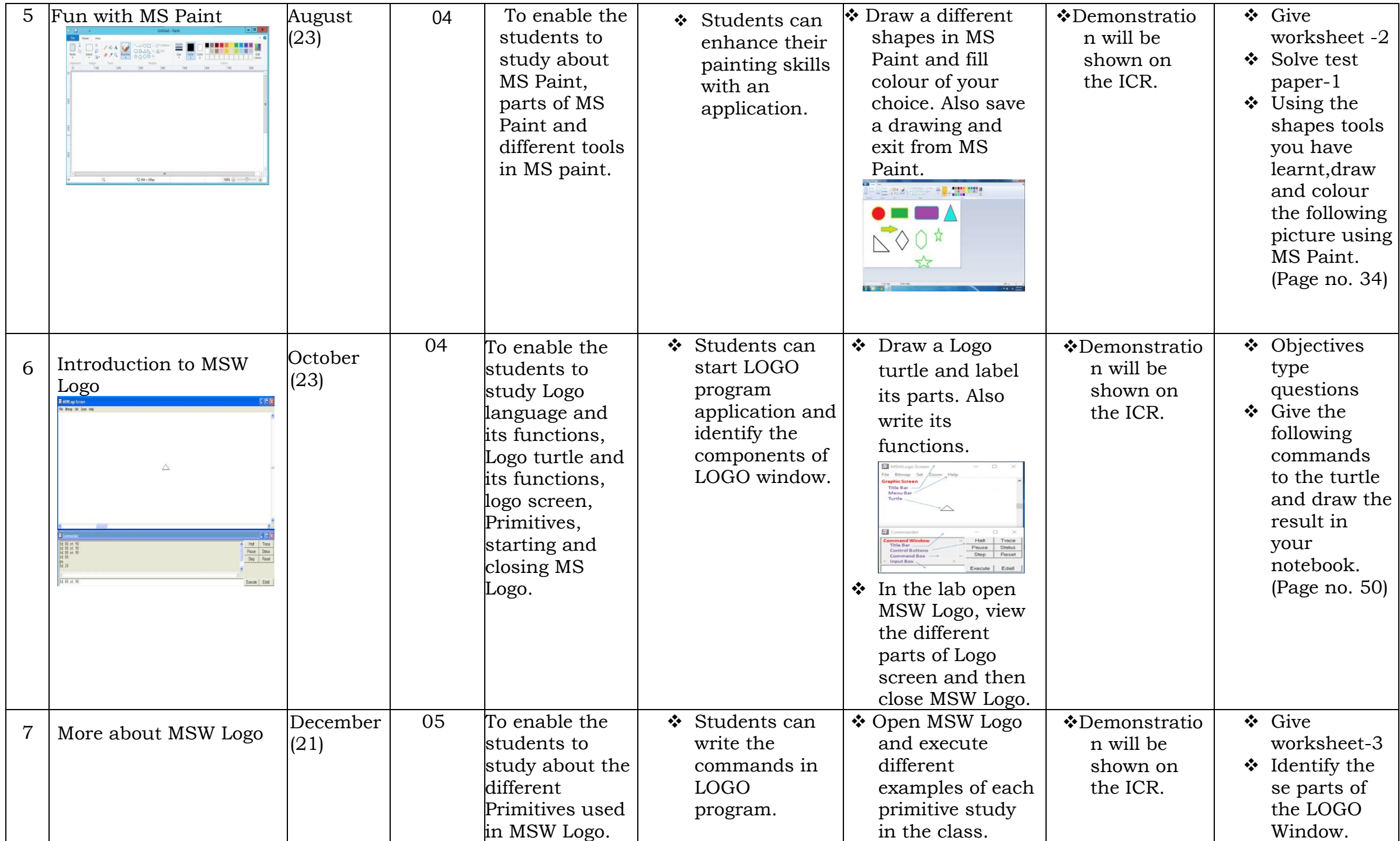

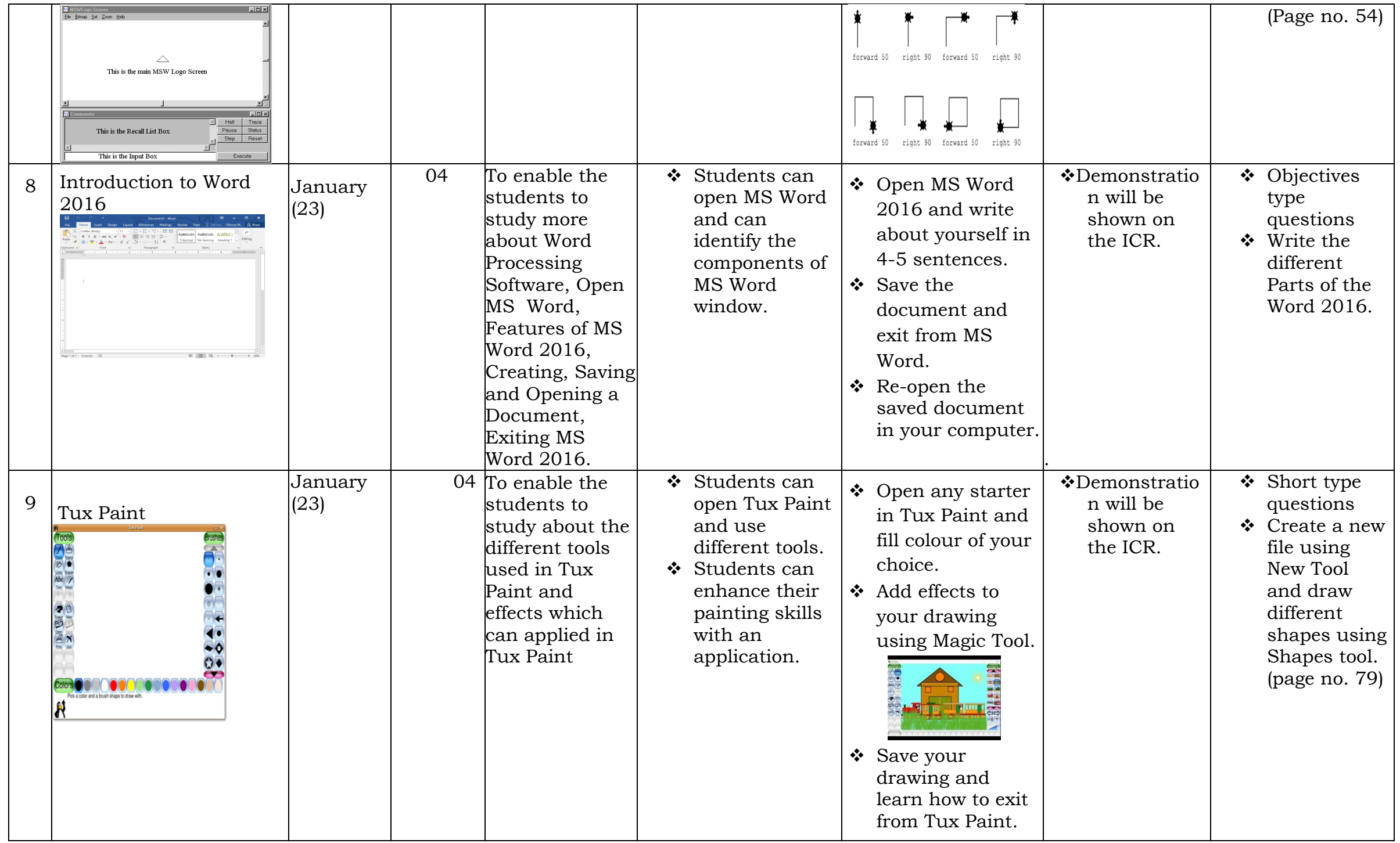

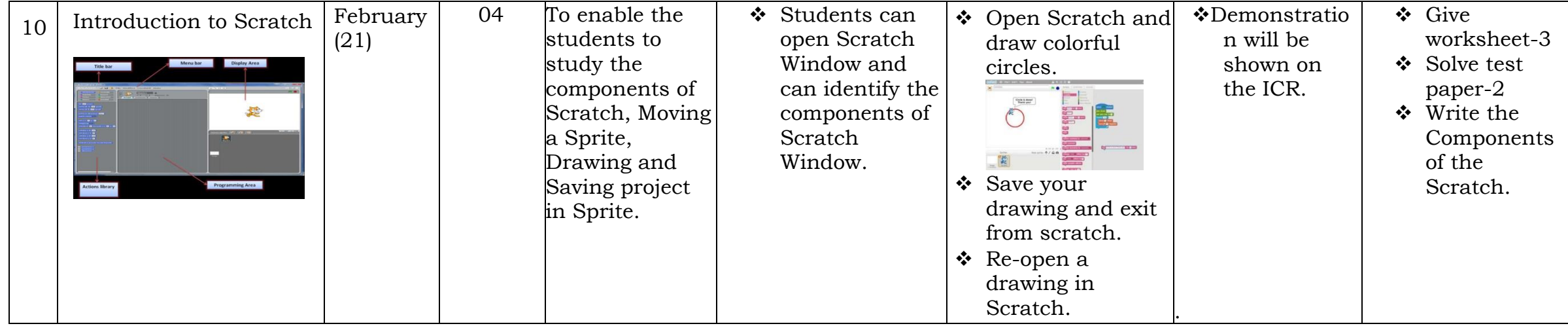

Subject Teacher **Exercise Exercise Subject Teacher** Principal